SQL DEVELOPER USER GUIDE

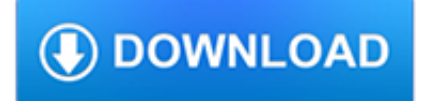

### **sql developer user guide pdf**

Oracle SQL Developer is an Integrated development environment (IDE) for working with SQL in Oracle databases. Oracle Corporation provides this product free; it uses the Java Development Kit

# **Oracle SQL Developer - Wikipedia**

SQL Developer Documentation Release 18.1 Overview. Welcome to the Oracle SQL Developer documentation library. Oracle SQL Developer is a free graphical tool that enhances productivity and simplifies database development tasks.

## **SQL Developer Documentation Release 18.1 - docs.oracle.com**

SQL Developer Documentation Release 4.2 Overview. Welcome to the Oracle SQL Developer documentation library. Oracle SQL Developer is a free graphical tool that enhances productivity and simplifies database development tasks.

### **SQL Developer Documentation Release 4.2 - Oracle**

SQL is a standard language for storing, manipulating and retrieving data in databases. Our SQL tutorial will teach you how to use SQL in: MySQL, SQL Server, MS Access, Oracle, Sybase, Informix, Postgres, and other database systems.

### **SQL Tutorial - W3Schools**

I am trying to insert a pdf file into a sql table (varbinary column) create table pdfTest(pdfData varbinary(max)) declare @filePath varchar(100) set @filePath = 'c:\pdfSample.pdf' INSERT INTO pdfT...

## **Inserting a pdf file to SQL table using SQL - Stack Overflow**

SQL (/ ? ? s ? k ju? ? ? l / S-Q-L, / ? s i? k w ?l / "sequel"; Structured Query Language) is a domain-specific language used in programming and designed for managing data held in a relational database management system (RDBMS), or for stream processing in a relational data stream management system (RDSMS). It is particularly useful in handling structured data where there are ...

## **SQL - Wikipedia**

eBook Details: Paperback: 336 pages Publisher: WOW! eBook (January 25, 2018) Language: English ISBN-10: 1788622243 ISBN-13: 978-1788622240 eBook Description: Microservices with Clojure: The common patterns and practices of the microservice architecture and their application using the Clojure programming language

#### **eBook3000**

In this SQL Server 2016 tutorial, we will discuss how to download SQL server 2016 and step by step tutorial on how to install SQL server 2016 and how to install SQL Server management studio 2017.

#### **Download & Installation SQL Server 2016 + SQL Server**

Download the free PDF. SQL Server Performance Tuning Using Wait Statistics: A Beginner's Guide. By Jonathan Kehayias and Erin Stellato Brought to you by SQL Skills and Simple-Talk

## **SQL Server Performance Tuning Using Wait Statistics: A**

(fun1 (fun2 arguments)(fun3 arguments)) If you enter this code at the AutoCAD Command prompt, the AutoCAD AutoLISP interpreter processes the code. The first function, fun1, has two arguments, and the other functions, fun2 and fun3, each have one argument. The functions fun2 and fun3 are surrounded by function fun1, so their return values are passed to fun1 as arguments.

## **AutoLISP Developer's Guide - Autodesk**

Comparing SQL statements. There are distinct performance advantages to using bind variables. For one, holding many similar but unique SQL statements in a shared pool is a waste of memory; writing one statement with interchangeable variables is more efficient.

### **Using SQL bind variables for application performance and**

Free Download Tools and Software Download SQL Server 2019 Free Edition Download SQL Server 2017 Developer Edition free Download SQL Server 2017 free for Windows, Linux and macOS

### **Kodyaz Development Resources**

Embarcadero ER/Studio, an industry-leading data modeling tool, helps companies discover, document, and re-use data assets.

### **ER/Studio Data Architect Product Documentation**

The world's most popular open source database MySQL.com; Downloads; Documentation; Developer Zone; Developer Zone Downloads MySQL.com

## **13 SQL Statement Syntax - MySQL :: Developer Zone**

[June 13, 2017 note: A more recent version of this report, updated to reflect licensing changes, can be found at www.directionsonmicrosoft.com/licensing/secured/2017 ...

### **Licensing SQL Server for Development and Test | Directions**

User comments in this section are, as the name implies, provided by MySQL users. The MySQL documentation team is not responsible for, nor do they endorse, any of the information provided here.

### **MySQL :: MySQL 8.0 Reference Manual :: 21 InnoDB Cluster**

Table of Contents Foreword 0 Part IReport Builder 5 1Overview ..... 5

## **Report Builder User's Guide - Express Technology Inc.**

Download a 28-day free trial of SQL Prompt from Redgate Software.

## **SQL Prompt - Download**

New to Oracle Community? Be sure to check out our FAQ and read through the Community Guidelines.Then, join our Getting Started group, Introduce yourself to community, and start exploring!. Want to offer feedback, or share your ideas?We'd love to hear from you! \*Please don't post product-related questions in the feedback space; instead, navigate to or search for an appropriate product community ...

#### **Welcome | Oracle Community**

Kaplan is a global provider of educational services for individuals, schools, and businesses. After Hurricane Sandy in 2012, the company migrated its Kaplan Test Prep division to the AWS cloud, including datacenter hosting applications and databases, which were moved to Amazon RDS for SQL.As a result, Kaplan has reduced its datacenter footprint and improved user experience by leveraging ...

#### **Microsoft SQL Server on AWS – Amazon Web Services**

There's still no simple answer. It depends on your scenario. MSDN has documentation to help you decide. There are other options covered here. Instead of storing in the file system directly or in a BLOB, you can use the FileStream or File Table in SQL Server 2012.

## **Storing files in SQL Server - Stack Overflow**

PDF files that contain the Visual Studio 2005 documentation.

#### **Download Visual Studio 2005 Retired documentation from**

Documentation for IBM i V5R3 is not available in IBM Knowledge Center.. IBM i release V5R3 is out of service. The products, versions, and releases listed in this topic are out of service. However, you can view the documentation for IBM I 5.3 as PDF files.

#### **End-of-service documentation - IBM**

Download. The world around us—every business and nearly every industry—is being transformed by technology. SQL Server 2016 was built for this new world and to help businesses get ahead of today's disruptions.

# **Free eBooks from Microsoft Press - Microsoft Virtual Academy**

What every developer should know about SQL performance

#### **The annotated table of contents - SQL**

Rules to Better SQL Reporting Services. Do you know the 5 user experiences of Reporting Services: Vanilla, Website, Email, Windows?

### **SSW Rules to Better SQL Reporting Services**

Note: 2008 and older issues are only available as .chm files. On most versions of windows you must first save these files to your local machine, and then unblock the file in order to read it. To unblock a file, right click on it, and select properties, and then select the 'unblock' button.

#### **MSDN Magazine Issues - msdn.microsoft.com**

Microsoft Visual Studio Licensing Published November 2017 © 2017 Microsoft Corporation. All rights reserved. This document is provided "as-is."

### **Microsoft Visual Studio Licensing**

The official SAP Community. Search the Questions and Answers, read the latest blog posts and review the curated content on the topic pages.